# Tagwolf Crack With License Code [April-2022]

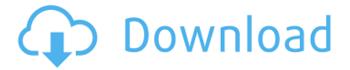

### **Tagwolf Crack Free Download**

Chat logs, discussions, and memos can be thought of as the records of a chat room or a personal log. Sometimes they have a permanent place and some of them are written in pages and books. Nowadays, the online versions of such log files are simplified to a single file called a chat log. It is easy to save them online by using a chat log client. It is better to save them to a flash drive or a local folder, instead of the host program's database. Tagwolf is a free chat log client that can be opened with the Outlook application. It is designed to share chat logs and discuss the files of messages easily. This way, users can get a quick glimpse of recent files, without needing to open their inbox. This Word macro adds keywords to e-mails that contain each of them. It can be used in a PC, a Mac or a mobile device. While a search function can be added later on, this is the most basic feature that can be used to get a message without following link or a search. In this way, a huge number of keywords can be added to the same or different e-mails, using this tool. In this way, you can add hundreds of keywords to the same message, to get a more precise search. Outlook add-in Tagwolf Features: Tags & Keywords In this way, a huge number of keywords can be added to the same or different e-mails, using this tool. In this way, you can add hundreds of keywords to the same message, to get a more precise search. In one click, add all the tags After adding tags to one or multiple e-mails, users can use a specific button to get a message with a specific keyword instead of following a link. For example, if a message contains the word "tennis", that word will be replaced by the username of the sender, without leaving the message. In this way, users can easily attach their comments to any message that they sent or received. Search by tagging as well as by keywords It is possible to search a message by tagging and/or by a keyword. Just add the tag and the search will be done. Hot keys There are two hot keys, one for tags and another for keywords. This way, users can add tags and keywords with just two clicks. Advance filtering functions To learn more about the tags and keywords, users can add messages to a label or a folder. Those messages

## Tagwolf With Product Key X64 2022

Tagwolf Cracked 2022 Latest Version is a program that was created with the goal of having all the messages from a particular account automatically moved to a folder. This application has a very simple functionality, but it is

possible to use it to save all messages in an existing folder. Moreover, an increasing number of messages is the result of numerous new Web-based communication media, as well as constant upgrades. This problem requires more care and time, as even a portion of the messages will pile up and cause any user to feel stressed and prevented from accessing the messages. Tags allows you to save e-mail messages with a particular text by using a tool. Tags can be read by e-mail clients using the bookmarks, folders and the search tools. Tags are the most widely used way to save messages by certain requirements. Tags can be appended to individual e-mails from the specified address and are saved in the folder as well. Tags are independent from the meaning of the message. With Tags, you can arrange the messages in your mailbox into folders and catalog them. For example, you can label a message as a "greetings" tag and then specify the person, you want to read it. Tags is an industry-standard and the most effective method for saving e-mail messages. With Tags, you do not have to visit the folder where you need to save the messages and open each message separately. All you need to do is write the desired text in the corresponding field and save all messages. You can even set up automatic tags through macros and actions or use macros to automate certain processes. Tagwolf Requirements: Windows Mac OS X Tags software is available to download and activate free of charge from a special page. Rights: Personal Here is a very good piece of software. It has the ability to sync your digital assets - photos and videos - with your iPad. iTunes support is also provided, so you can use the iPad as a USB drive and manipulate files directly on your Windows PC. Tags is a very good application that has the ability to combine text and music. It can be found in the computer software category -Digital Creation - and it is priced around \$25. If you have a fast Internet connection, this application will sync every second of your computer screen into your iPad. It is worth trying out. TAGS is one of the best iPhone apps that allows users to create tag files of iTunes music.TAGS is designed with built-in tagging tags function. Users can aa67ecbc25

#### **Tagwolf Free Download 2022**

The solution allows you to automate the filling of e-mails into the folder you want. It does not require installing and does not hamper your computer. The program creates the folder structure or you can create your own. It saves your time and allows you to get rid of your work better. It supports all folders you have defined in Outlook, which you can access in the installed menu. The program is very easy to use; it works in accordance with the best practices and is not expensive. Email Robust Yorit wrote on May 03, 2010 This is a good product if you use Office 2003 and can not upgrade to 2007. I purchased it last year and have had no problems. Share this blog post with friends Thank you to Cornarico for providing me with product, free of charge, in exchange for this honest blog review. All opinions are 100% my own. I'm an avid fan of sweets and finding new and interesting ones has become a fun part of my journey to become a more well rounded person. Cornarico sent me their newest release, Cornarico Chocolatiers Peanut Butter Cookie Dough Bars, for me to try. These delish treats are buttery on the inside, and soft on the outside. They're full of peanuts and chocolate, and are a perfect light bite. Cornarico Chocolatiers Peanut Butter Cookie Dough Bars are full of nuts, sugar, and chocolate. About the Product: Cornarico has been crafting artisan chocolates and confections for nearly five years. Their variety of products range from non-dairy milk and cookies to gourmet caramels and ganaches and more. I've never tried anything from the gourmet section, but I'm excited to see what they have in mind. Their peanut butter cookie dough bars are a great choice for those who love peanut butter and chocolate together. Cornarico made these bars with flavorings and ingredients that can be purchased at your local grocery store. They are made with only natural, allnatural, and gluten-free ingredients. I like to grab Cornarico Chocolatiers Peanut Butter Cookie Dough Bars on my way out the door. I like to pack them in my lunch, snack on them at work, and even take them to my dad who is gluten intolerant. Appearance: Cornar

## What's New in the Tagwolf?

Tagwolf is a software application for Microsoft Outlook that features a remarkable toolbar for quick filing of email messages. The program is designed to save e-mail messages to a predefined folder on the hard drive of the computer. The whole operation is done from the beginning to the end, so users can be equipped with all the necessary tools to efficiently and promptly deal with their e-mails. I use Tagwolf to move messages into archive folder. Its a great app that runs fast in Windows7 and 8. The UI is not the best, but it is simple to use. What's New in Version 2.3.1.0: - Improved filtering February 2, 2016 I use Tagwolf to move messages into archive folder. Its a great app that runs fast in Windows7 and 8. The UI is not the best, but it is simple to use. What's New in Version 2.3.0.0: - Multiple folder support - Improved filtering Tags I use Tagwolf to move messages into archive folder. Its a great app that runs fast in Windows7 and 8. The UI is not the best, but it is simple to use. I use Tagwolf to move messages into archive folder. Its a great app that runs fast in Windows7 and 8. The UI is not the best, but it is simple to use. What's New in Version 2.1.0.0: - Allow multiple folder selection - Updated the tags/folders look -Improved the Import feature - Multiple folder support - Allow multiple folders to be selected at once - Now even more of your personal content is automatically added to the selected folders! - Do not bother with the Import process anymore - everything is added without having to wait for it - You can now select multiple folders at the same time to move your messages into - Now you can even determine automatically how many new folders you want to be created by the software - Now you don't have to wait until the folder creation process is over to see

which folders you selected - the new folder are displayed right after the import process is finished - The old folder structure, that was used before this update, are now not saved anymore - Folder Structure is saved to the default path of the folder you were using as the last path location - Importing your whole messages from one folder to another is now much faster - The Import Wizard

### **System Requirements For Tagwolf:**

Minimum: OS: Windows XP SP3, Windows Vista SP2, Windows 7 SP1 Processor: Intel Pentium 4 2.2 GHz processor with 1 GB RAM Disk Space: 6.03 GB Recommended: Processor: Intel Core 2 Duo 2.2 GHz processor with 2 GB RAM Technical Requirements: API Key: Microsoft.Xbox.Marketplace is

#### Related links:

https://www.coolshakers.com/wp-content/uploads/2022/07/3DView\_Torrent\_Activation\_Code\_For\_Windows\_Updated2022.pdf

http://imeanclub.com/?p=79998

https://sinteg.cat/wp-

content/uploads/2022/07/Canon MP Navigator EX for Canon PIXMA MP190.pdf

https://cambodiaonlinemarket.com/foxcalc-crack-mac-win/

https://inkfinityyy.com/wp-content/uploads/2022/07/freper.pdf

http://steamworksedmonton.com/wp-content/uploads/oktasco.pdf

https://pastrytimes.com/wp-

content/uploads/2022/07/SurfCanister\_Crack\_Free\_Registration\_Code\_Free\_April2022.pdf

https://revitig.com/wp-content/uploads/2022/07/Clip Plus.pdf

https://www.cateringguiden.no/wp-

content/uploads/2022/07/IMAPSize Crack Download MacWin.pdf

https://www.droidshop.gr/wp-content/uploads/2022/07/kaspelve.pdf

https://pmeceu.com/wp-content/uploads/2022/07/StereoEnhancer.pdf

https://authorwbk.com/wp-content/uploads/2022/07/nindaro.pdf

https://hewittstone.com/wp-

content/uploads/2022/07/MergeHero Crack With License Key Free Download.pdf

https://recipe.de/wp-content/uploads/IPSim.pdf

https://survivalistprepping.com/gambling/iis-reporter-torrent-activation-code/

https://elstruplaug.dk/wp-content/uploads/Headphone Mix.pdf

https://film-cue.com/wp-

content/uploads/2022/07/WebAccount Crack Download Latest.pdf

https://ourlittlelab.com/wp-content/uploads/2022/07/ISPs Nightmare.pdf

http://www.filmwritten.org/wp-content/uploads/2022/07/NS Query.pdf

http://theinspirationseekers.com/vb-code-editor-pc-windows-updated-2022/